## Read Doc

# MICROSOFT POWERPOINT 97 FOR WINDOWS 95 : QUICKTORIAL

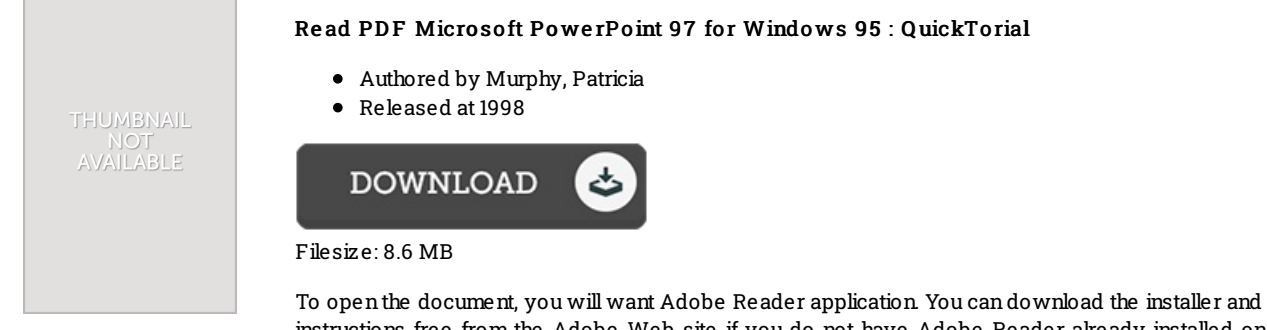

instructions free from the Adobe Web site if you do not have Adobe Reader already installed on your computer. You can download and install and help save it for your computer for later on study. You should clickthis download linkabove to download the ebook.

### Re vie ws

The book is great and fantastic. It is probably the most remarkable pdf i have got read through. You can expect to like the way the article writer compose this ebook.

### -- Mr. Ethel Schmeler

Extensive guide! Its this kind of great read. It is really simplistic but excitement from the 50 percent of your pdf. I am just quickly will get <sup>a</sup> pleasure of looking at <sup>a</sup> composed book.

#### -- Tomasa Bins

Good eBook and beneficial one. It really is simplified but unexpected situations from the 50 percent from the ebook. You can expect to like the way the blogger publish this ebook.

-- Bridie S tracke DDS